## **Discussion**

## <span id="page-0-0"></span>**Overview**

## [top](#page-0-0)

Discussion is used to allow members of the business to collaborate, brining users, Yellowfin Content, and external links together in one place to be viewed and discussed. Discussion is tightly integrated with Timeline so that users keep up to date with posts made in a Discussion by viewing updates in their Timeline feed.

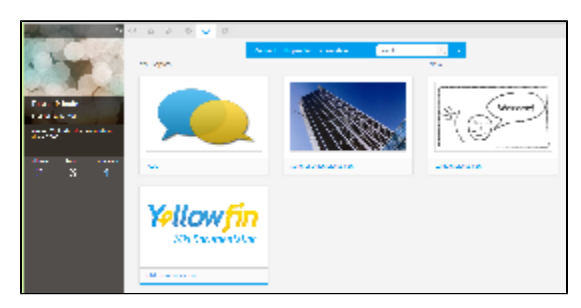

## **Discussion Components**

The Discussion area in Yellowfin consists of Discussion Topics, which are made up of four main components:

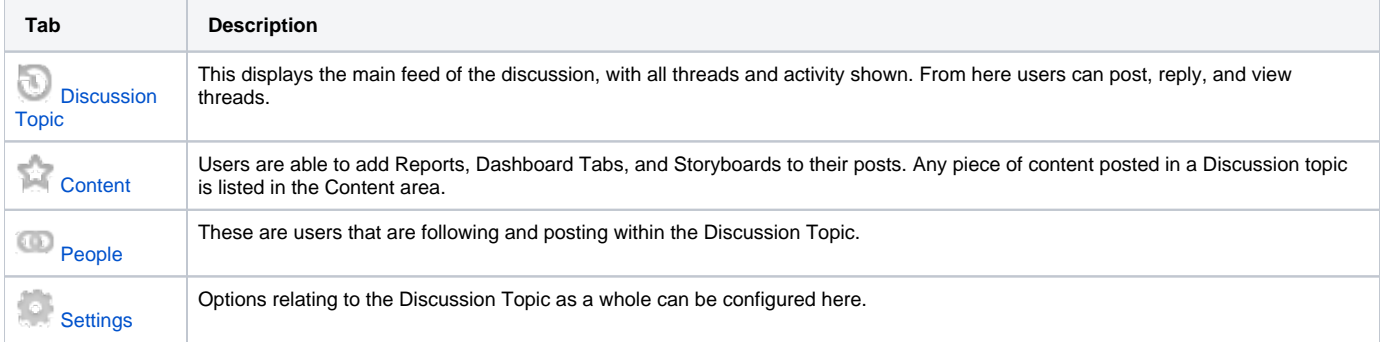

[top](#page-0-0)